# **Ferramenta para Análise da Maturidade Tecnológica para Projetos de PD&I em Tecnologia Assistiva - TA**

**Bolsista Denize Vilela Novais (CTI) denize.novais@cti.gov.br**

### **Resumo**

*Este trabalho veio como uma complementação de uma demanda do Ministério da Ciência, Tecnologia e Inovações-MCTI para o CNRTA/CTI Renato Archer para avaliação de projetos desenvolvidos no Brasil em Tecnologia Assistiva, onde em 2018 foi desenvolvido um sistema chamado SICPROJ mas viram a necessidade do uso de uma ferramenta voltada mais para gestão, avaliação do nível de maturidade tecnológica – TRL (Technology Readiness Level). Esse indicador é para avaliar o grau de desenvolvimento de uma tecnologia específica, também para auxiliar na tomada de decisões e comparar a maturidade de diferentes tecnologias. Para a realização de tais avaliações, foi desenvolvida uma Calculadora para TRL em VBA-Microsoft no Excel,* TRL-CNRTA 2019-1, *inicialmente para validação dos primeiros projetos, baseada na norma NBR ISO 16290-2015, para assim no futuro auxiliar os pesquisadores na identificação dos gaps dos projetos para inserção no mercado dos produtos/serviços.*

*Palavras-chave: Nível de Maturidade Tecnológica (TRL), Tecnologia Assistiva, Calculadora de TRL.*

#### **1. Introdução**

O Centro Nacional de Referência em Tecnologia Assistiva – CNRTA, instalado no Centro de Tecnologia da Informação Renato Archer - CTI, foi oficializado pela Portaria nº139, de 23 de fevereiro de 2012 (BRASIL,2012), dentro do Plano Nacional dos Direitos da Pessoa com Deficiência do MCTI com o objetivo principal de desenvolver tecnologias para a melhoria da inserção das pessoas com deficiência na sociedade e com o papel técnico de ser o elo de ligação entre as universidades, o governo e as empresas. O SICPROJ - Sistema de Informação Contextualizada para Análise e Identificação de Gaps de Resultados de Projetos PD&I-TA, foi um sistema feito pelo CNRTA em 2018, onde uma planilha excel foi criada com caracterização e classificação qualitativa de resultados de Projetos para subsidiar o desenvolvimento da Rede de Processos no Software PArchitect®.

Na atual gestão do MCTI, muito se fala da avaliação de maturidade tecnológica por TRL, exemplificando o artigo 2º, inciso I da Portaria 1892 de 27 de abril de 2020 (BRASIL,2020), que estabelece a incorporação do conceito de TRL nos processos de análise da Lei do Bem, lei esta que oferece incentivos fiscais às pessoas jurídicas que realizarem PD&I. Outro exemplo que já utiliza o indicador é a Associação Brasileira de Pesquisa e Inovação Industrial - Embrapii, que é uma Organização Social ligada ao MCTI e que tradicionalmente atua na fase de inovação em pesquisa aplicada (fase pré-competitiva - TRLs 3 a 6). Em seu relatório plurianual, a Associação comenta do seu esforço e a necessidade de divulgação dessa escala entre instituições parceiras de fomento à inovação, além do treinamento de pessoas para aplicarem essa metodologia de qualificação de tecnologia (EMBRAPII, 2013?).

Em setembro de 2020, a Finep lançou um edital para empresas como público-alvo e que tenham projetos em Tecnologia Assistiva a fim de promover a independência, autonomia, inclusão social e melhoria da qualidade de vida para pessoas com deficiência, pessoas idosas e outras com mobilidade reduzida, a fim de conceder recursos para PD&I em projetos que envolvam risco tecnológico e/ou contribuam com a atualização tecnológica do SUS em TA. Neste edital um dos pré-requisitos é o uso da escala de maturidade TRL, onde os recursos deverão ser aplicados em atividades compreendidas entre os níveis de TRLs de 3 a 7 e prever o atingimento do TRL 7.

Xavier e colaboradores (2020) pela Agência Espacial Brasileira criaram uma calculadora, denominada Calculadora Online da AEB para Avaliação de Maturidade Tecnológica: IMATEC, de desenvolvimento de tecnologias para o setor espacial, foi adaptada da escala original da NASA. Os autores falam algumas desvantagens no uso do Excel na maioria das calculadoras como a falta de controle e dificuldades no gerenciamento de dados. Mas em contrapartida Rocha, Melo e Ribeiro (2017) mostraram a eficácia da CALCULADORA TRL IAE/ITA-2016-1 realizada em Microsoft Excel assim como as primeiras calculadoras.

Partindo dessa premissa da popularização dessa escala no país e do uso da mesma em um edital no valor de R\$30 milhões e que são cerca de 45,6 milhões de pessoas que se autodeclaram com algum tipo de deficiência, de acordo com o Censo de 2010 (IBGE, 2012). O principal objetivo deste trabalho é o desenvolvimento de uma Calculadora para TRL em VBA-Microsoft no Excel, inicialmente para validação dos primeiros projetos em TA do banco de dados disponibilizado da Rede Nacional de Pesquisa e Desenvolvimento em TA - RNPDTA, baseada na norma NBR ISO 16290-2015.

#### **2. Desenvolvimento de uma Calculadora para TRL**

Foram buscadas calculadoras para TRL que atendessem os requisitos da norma NBR ISO 16290- 2015 específicas para Tecnologia Assistiva, mas não foi encontrado até o momento na literatura nacional e internacional. Embora não seja utilizada nenhuma imagem na norma citada, a forma esquemática clássica, mais utilizada e adaptada para representar o TRL, é a de um "termômetro", como mostra a Fig. 1.

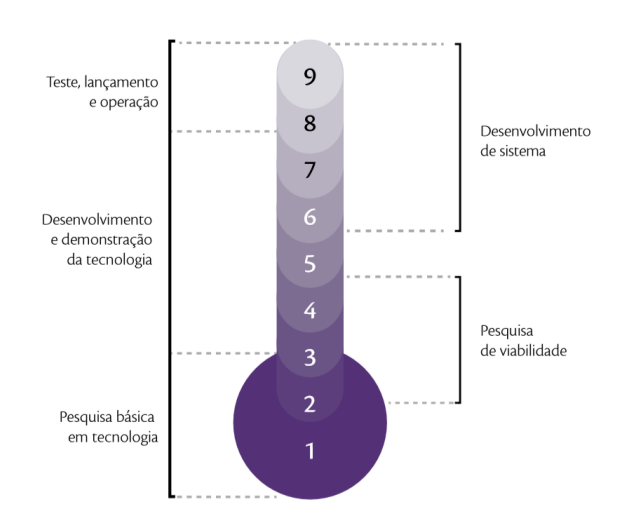

Figura 1 – Termômetro representativo da escala TRL. Fonte: Velho *et al*. (2017)

Foi feito um programa em Visual Basic para Aplicações (VBA-Microsoft) no Microsoft Excel na mesma planilha do SICPROJ e duas abas adicionais referentes à avaliação TRL, denominado assim Calculadora TRL-CNRTA 2019-1, além das devidas orientações na mesma aba "INSTRUÇÕES" no SICPROJ.

Uma das abas "TRL" é para a avaliação do Nível de Maturidade Tecnológico com suas devidas evidências para cada um dos níveis dos projetos, a outra refere-se a um relatório final com o resumo do resultado das avaliações com identificação do "GAP" para o mercado e classificação por TRL.

Na Figura 2 são mostrados os campos a serem preenchidos na aba "TRL" após a leitura do projeto que descreve a solução. O analista deve seguir a sequência de 1 a 9 e registrar as devidas evidências, conforme mostrado na Fig. 3. A seguir, foram criadas macros para que o registro do nível do TRL seja feito, a última opção que foi respondida na íntegra obedecendo a sequência deve ser marcada, o restante será mostrado automaticamente como a descrição do nível e o termômetro indicativo.

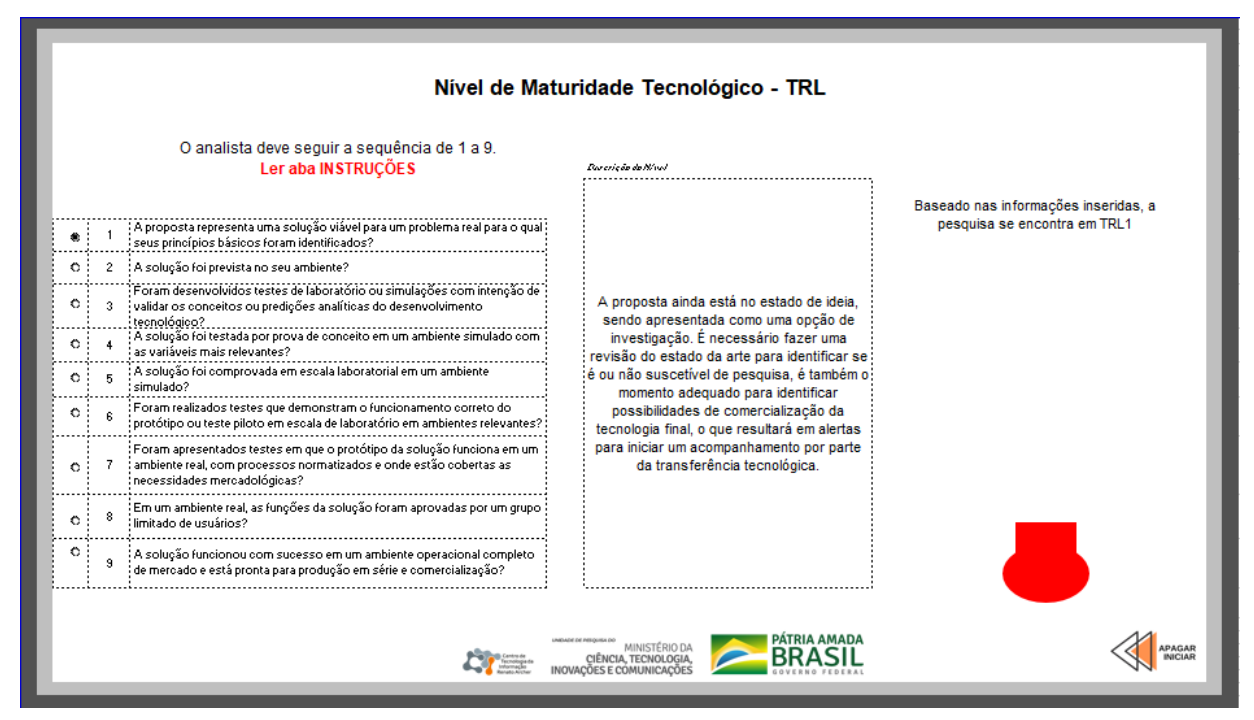

Figura 2 – Calculadora TRL – CNRTA/CTI

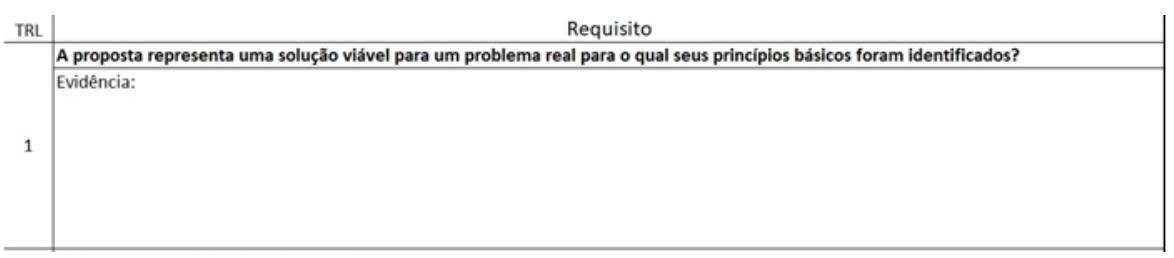

Figura 3 – Calculadora TRL – Evidências

A Figura 4 mostra aba "RELATORIOFIN" refere-se a um resumo das informações, do resultado das avaliações com identificação do "GAP" para o mercado e classificação por TRL. Sendo os campos Título do projeto, breve descrição, coordenador do projeto, avaliador (es) e data da avaliação devem ser inseridos manualmente. Apenas para Instituição foi criado um menu de opções para que nesse caso, as instituições que submeteram projetos na área de TA, ver Fig. 5.

A Tabela de Métrica da Avaliação do Projeto é a mesma da aba "01CC" do SICPROJ e o Nível de Maturidade Tecnológico mostrado no relatório é o mesmo marcado após avaliação na aba "TRL".

BRASIL

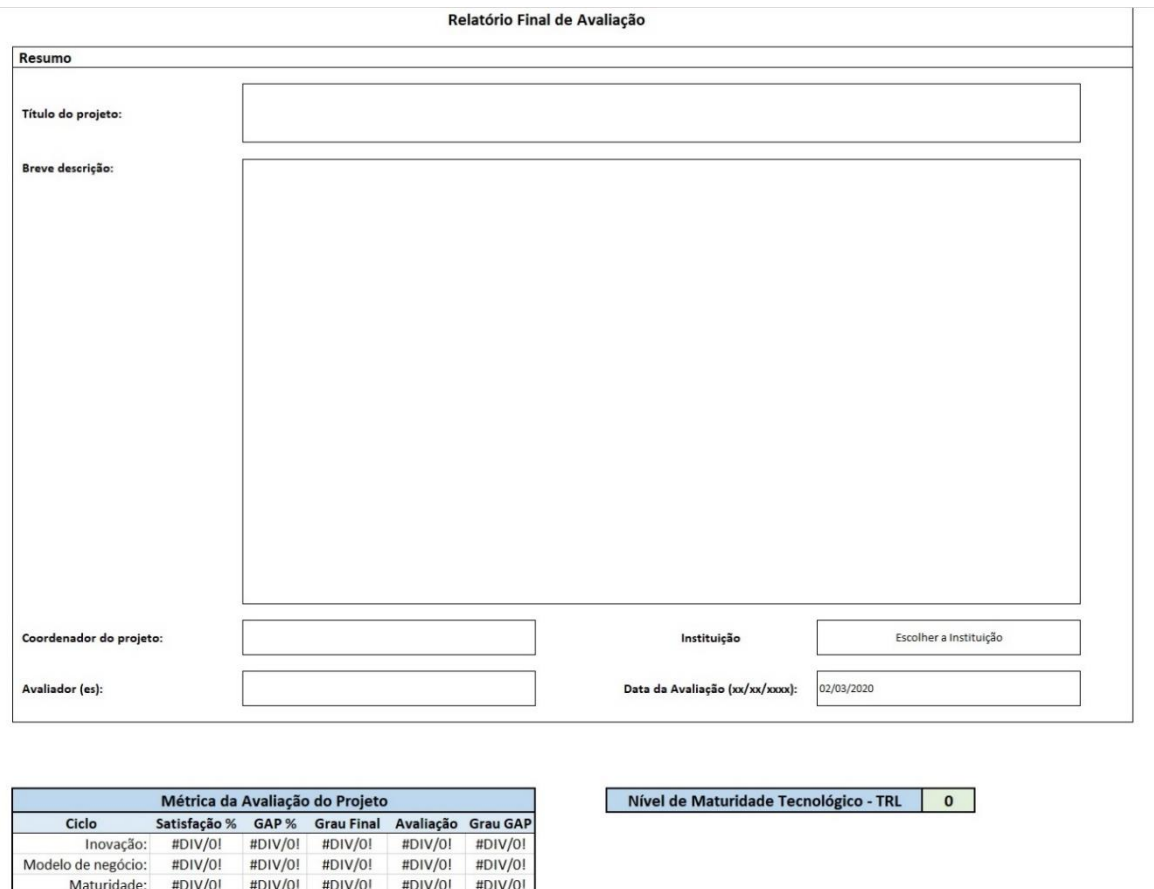

CNRTA MINISTÉRIO DA<br>CIÊNCIA, TECNOLOGIA,<br>INOVAÇÕES E CÓMUNICAÇÕES

Figura 4 – Calculadora TRL – Relatório Final

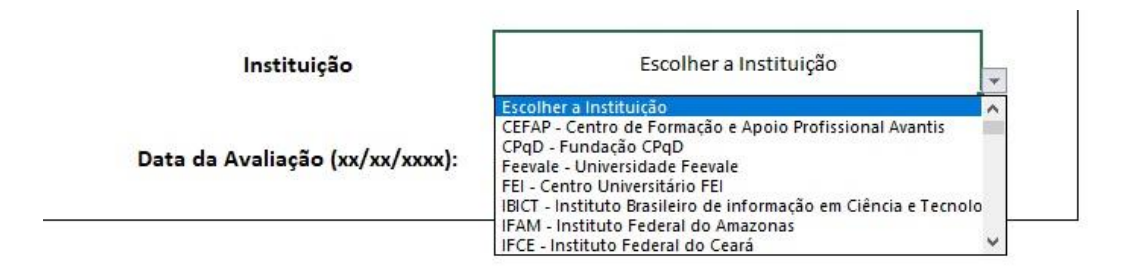

Figura 5 – Calculadora TRL – Menu de Opções: Instituição

## **3. Resultados e Conclusões**

Maturidade:

Sustentabilidade:

 $#DIV/0!$ 

#DIV/01

Alto para Grau >= 3; e Baixo para Grau < 3

#DIV/0!

Classificação

#DIV/01

#DIV/0!

#DIV/0!

#DIV/01

Este trabalho apresenta uma ferramenta desenvolvida pelo CNRTA/CTI Renato Archer com o objetivo de fornecer uma maneira simplificada para avaliação dos projetos já financiados no período de 2013-2016, pelo antigo MCTIC, FNDCT, Capes e MDH, apesar do resultado de todos esses editais serem públicos o conteúdo dos relatórios finais avaliados de cada um não é, por isso os resultados, ou seja, as avaliações piloto enviadas ao MCTI não foram mostradas neste trabalho. A primeira versão da calculadora, nomeada de TRL-CNRTA 2019-1, foi avaliada internamente ao CNRTA e pelos consultores da antiga Secretaria de Tecnologias Aplicadas - SETAP com envio de relatórios bimestrais, porém com a reestruturação no antigo MCTIC e agora MCTI a Secretaria deixou de existir e também o Departamento de Tecnologias e Programas de Desenvolvimento Sustentável e Sociais – DEPDS, integrando à Secretaria de Empreendedorismo e Inovação no novo Departamento de Tecnologias Aplicadas. Os autores reconhecem a vulnerabilidade do uso da calculadora em Excel, mas mantiveram para não descaracterizar o que foi feito pelo grupo de bolsistas anteriores no CNRTA, mas com o intuito de fazer assim como a AEB uma ferramenta web para a área de Tecnologia Assistiva, com melhor extração de dados e relatórios se assim for demanda do MCTI.

#### **Referências**

**ABNT NBR ISO 16290.** *Sistemas espaciais – Definição dos níveis de maturidade da tecnologia (TRL) e de seus critérios de avaliação.* ABNT NBR ISO 16290:2015, 15 páginas. ISBN 978-85-07-05775-8

**BRASIL.** MCTI. Portaria nº139, de 23 de fevereiro de 2012. Institui o Centro Nacional de Referência em Tecnologia Assistiva – CNRTA. Brasília, 2012. DOU 24/02/2012, Seção 1, pág.2.

**BRASIL.** MCTIC. Portaria nº1892, de 27 de abril de 2020. Institui Grupo de Trabalho para propor aperfeiçoamento da aplicação da Lei do Bem. Brasília, 2020. DOU 06/05/2020, Seção 1, pág.9.

**EMBRAPII – EMPRESA BRASILEIRA DE INOVAÇÃO INDUSTRIAL.** *Relatório Plurianual 2014-2019.*  Disponível em: https://embrapii.org.br/wp-content/images/2020/01/embrapii\_2014-2019\_2P.pdf Acesso em: 15 outubro 2020, 2013?

**IBGE - INSTITUTO BRASILEIRO DE GEOGRAFIA E ESTATÍSTICA.** *Censo demográfico 2010: resultados*  gerais da amostra. Disponível em: <https://bit.ly/2TdB5v2> Acesso em: 19 outubro 2020, 2012?

**ROCHA, D.; MELO, FCL; RIBEIRO, J.** *Uma adaptação da metodologia TRL*. Revista Gestão em Engenharia, São José dos Campos, v. 4, n. 1, p. 45-56, 2017.

**VELHO S.R.K.; SIMONETTI, M.L.; DE SOUZA C.R.P.; IKEGAMI M.Y.** *Nível de Maturidade Tecnológica: uma sistemática para ordenar tecnologias.* Seção 4 Nível de Maturidade Tecnológica. Parc. Estrat. Brasília-DF, v. 22, n. 45, p. 119-140, jul/dez, 2017.

**XAVIER JR, A., VELOSO, A., SOUZA, J., CÁS, P. K., CAPPELLETTI, C.** *AEB online calculator for assessing technology maturity: IMATEC.* Journal of Aerospace Technology and Management, v. 12, 2020.